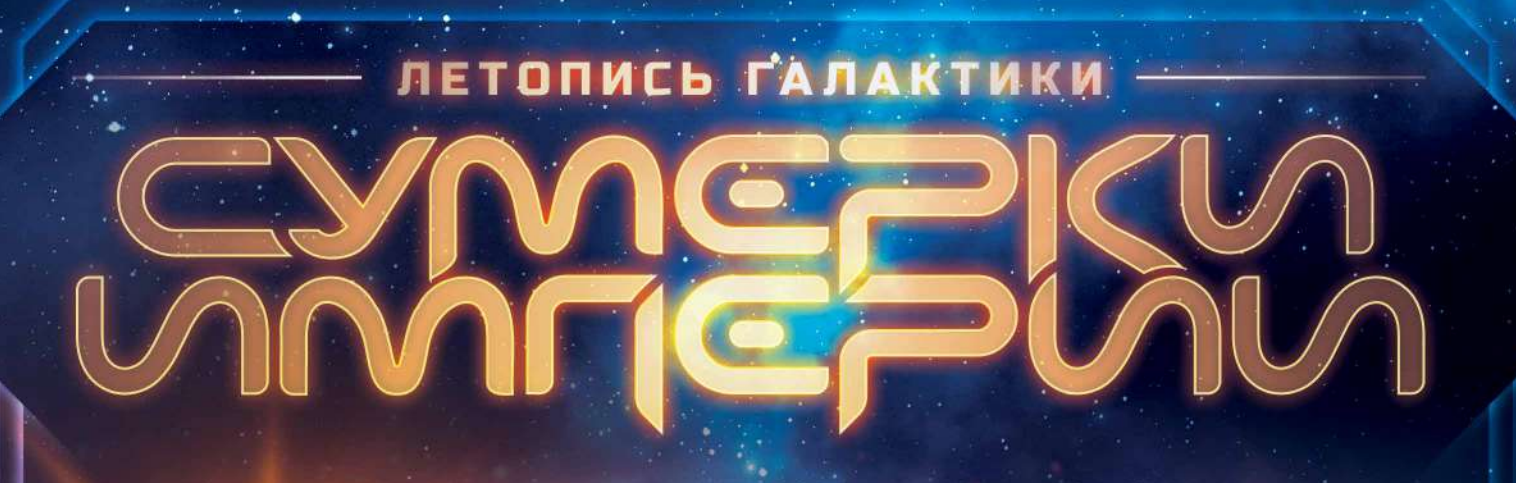

# ПРАВИЛА ИГРЫ

*Лазакская империя пала. После кровопролитного восстания, которое привело к галактической войне и уничтожению некогда гордых лазаксов, многие фракции отступили в свои родные миры. В попытках обрести стабильность они снова научились жить как суверенные народы. Сегодня великие расы вновь возвращаются на просторы галактики и ищут возможность расширить границы своих цивилизаций.*

*Но изоляция порождает недоверие. Свержение лазаксов обнажило безграничные амбиции многих фракций, а воспоминания о былой порочности не так легко забыть. Каждая цивилизация видит риск, что кто-то другой может заполучить мантию императора, утвердив тем самым своё абсолютное господство над галактикой. И такая возможность для них неприемлема.*

# ОБ ИГРЕ

В игре **«Сумерки империи: Летопись галактики»** каждый игрок берёт под своё управление одну из великих фракций вселенной игры «Сумерки империи» и распространяет их влияние по всей галактике из своего родного мира. Каждая цивилизация стремится укрепить своё превосходство, развивая технологический потенциал, военную мощь и промышленные возможности.

**«Сумерки империи: Летопись галактики»** — это соревновательная игра для группы от 1 до 8 игроков. Основные компоненты игры — это специальные планшеты, на которых игроки делают различные пометки стираемыми маркерами и пытаются набрать как можно больше победных очков. Игрок, набравший больше всех победных очков к концу партии, становится императором!

#### КОЛОНИАЛИЗМ В «СУМЕРКАХ ИМПЕРИИ»

Во вселенной игры «Сумерки империи» основные фракции начинают своё развитие уже после того, как они избавились от гнёта власти лазаксов. Такие фракции, как Королевство Ззча и Нааз-роха, горькое наследие колониализма побуждает стремиться к более коллективной и уважительной форме экспансии. И наоборот, такие фракции, как Баронат Летнев и Некровирус, предпочли использовать гораздо более жёсткие методы колонизации, от эксплуатации до геноцида.

Мы считаем, что даже вымышленный сеттинг может сформировать ложные представления о колониализме, поэтому наша цель — отразить колониализм, не прославляя его. Захватчики и угнетатели, а также насилие в отношении жителей планет описываются без использования смягчающих формулировок. Но при этом механика игры разработана так, чтобы позволить игрокам расширять зону своего влияния и без завоеваний других народов.

# СОСТАВ ИГРЫ

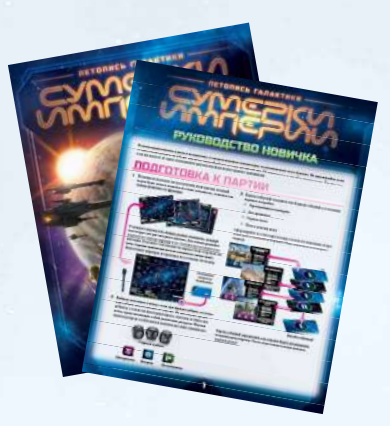

*1 правила игры и 1 руководство новичка*

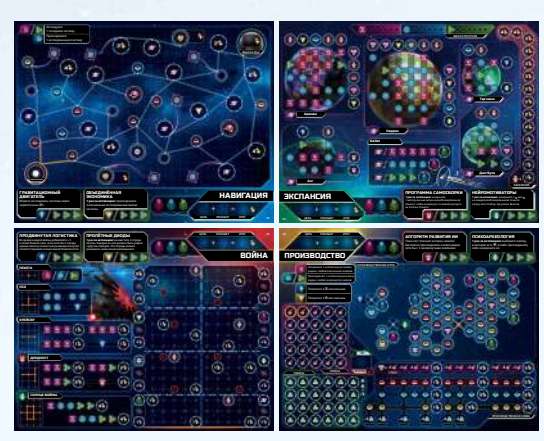

*32 планшета игроков (8 планшетов навигации, 8 планшетов экспансии, 8 планшетов производства, 8 планшетов войны)*

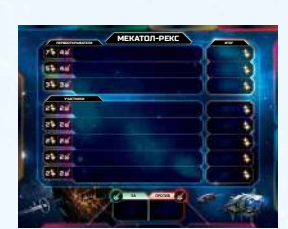

*1 планшет Мекатол-Рекса*

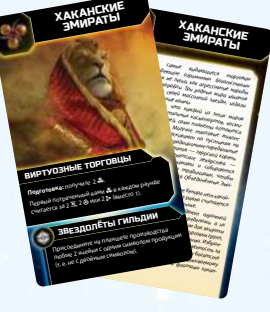

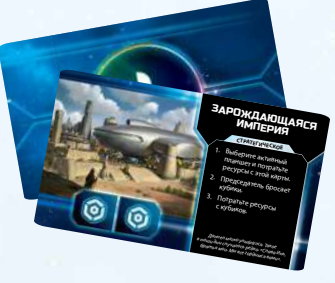

*24 карты фракций 25 карт событий*

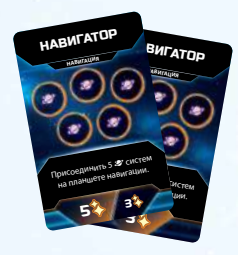

*12 карт целей*

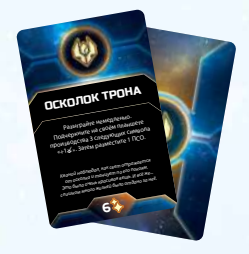

*16 карт реликвий*

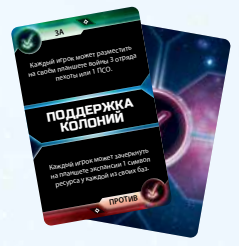

*12 карт политики*

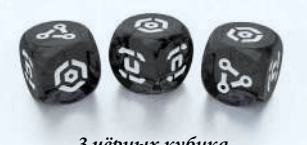

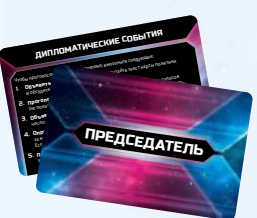

*1 карта председателя*

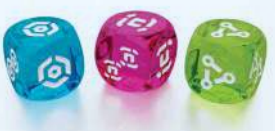

*3 чёрных кубика 3 цветных кубика*

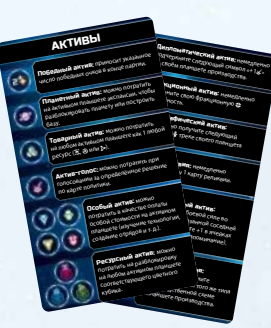

*8 карт-памяток*

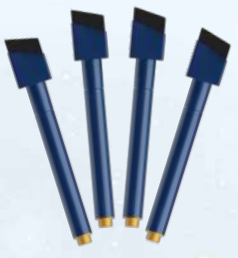

*8 маркеров*

# **ВНИМАНИЕ!**

Стиратели на маркерах подходят **ТОЛЬКО для небольших исправлений**. Прежде чем стереть свежую метку от маркера, дайте ей высохнуть в течение 10 секунд, чтобы не размазать.

Чтобы **стереть все пометки** маркером с планшетов **после игры**, протрите их **сухими** бумажными полотенцами. Для удаления подсохших следов маркера бумажное полотенце можно немного смочить.

Перед началом вашей первой партии встряхните маркеры в течение 20 секунд, **не снимая колпачки**. Вне партии храните маркеры только с надетыми колпачками.

# ПОДГОТОВКА К ПАРТИИ

Для подготовки к партии игроки совершают указанные ниже действия. Если вы желаете начать партию прямо по ходу подготовки, параллельно с изучением правил, закройте этот буклет и вместо этого начните читать «Руководство новичка».

Подготовьте планшеты игроков: раздайте всем игрокам по одному случайному планшету навигации, планшету экспансии, планшету производства и планшету войны. Расположите полученные планшеты перед собой так, как показано на иллюстрации ниже.

Если вы желаете больше игрового разнообразия и особых возможностей, используйте уникальную для каждого планшета сторону А. Если же вы желаете симметричной игры, в которой все возможности игроков равны, используйте для всех планшетов сторону Б. Обозначение стороны указано в углу планшета рядом с его названием.

- **2.** Выберите фракции: перемешайте карты фракций и раздайте 3 карты каждому игроку. Каждый игрок выбирает одну из полученных карт, кладёт её рядом со своими планшетами, а остальные возвращает в коробку. Если на выбранной карте фракции есть текст **«Подготовка:»**, немедленно разыграйте его.
- 3. **Подготовьте планшет Мекатол-Рекса:** поместите планшет Мекатол-Рекса в центр стола, как показано на иллюстрации. Перемешайте карты политики c обозначением этапа II на рубашках и поместите одну из них лицевой стороной вниз ниже планшета Мекатол-Рекса. Остальные карты политики этапа II уберите в коробку. Повторите это же действие с картами политики этапов III и IV.

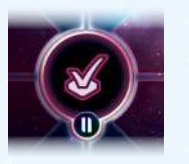

*Карта политики этапа II*

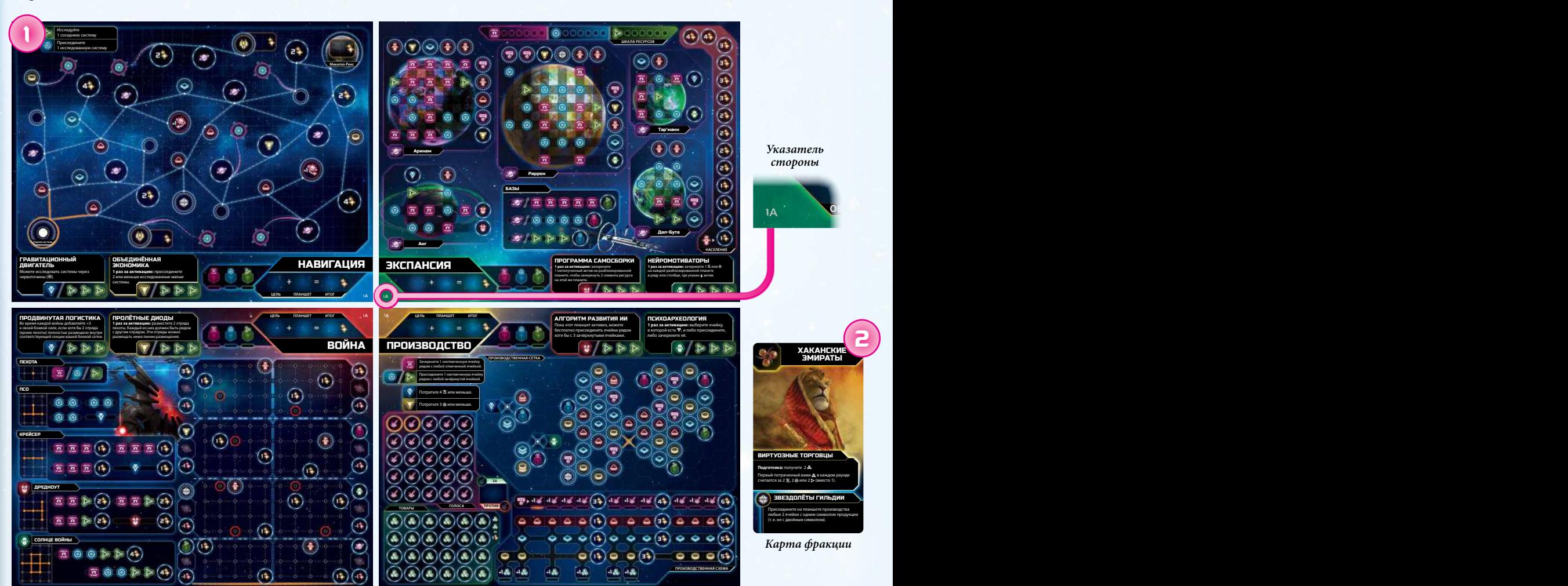

*Планшеты игроков*

#### РАСПОЛОЖЕНИЕ ПЛАНШЕТОВ ИГРОКОВ

Указанное выше расположение планшетов игроков лишь рекомендация. Игроки могут расположить их иначе по своему выбору, особенно если раскладка должна учитывать такие факторы, как ограничение места на столе, манеру или привычки при записи и т. д. Также игроки могут свободно перемещать свои планшеты прямо по ходу игры.

Если в партии участвует только один или два игрока, откройте стр. 18. Там указаны необходимые изменения данного шага подготовки к партии, а также условия по выбору уровня сложности.

- 4. **Подготовьте колоду событий:** разделите карты событий на 10 стопок в соответствии с рубашками (по номерам этапа и цвету). Перемешайте каждую стопку лицевыми сторонами вниз. Затем соберите в единую стопку карты этапа V лицевыми сторонами вниз так, чтобы внизу стопки лежала карта с синей рубашкой, а следующие рубашки карт чередовались (чёрная, синяя, чёрная... и т. д.). Карты остальных этапов соберите в такие же стопки. Затем из полученных стопок соберите единую колоду так, чтобы внизу лежала стопка карт этапа V, а наверху — стопка карт этапа I. Положите эту колоду рядом с планшетом Мекатол-Рекса.
- 5. **Раскройте карты целей:** разделите карты целей по типам (навигация, экспансия, производство и война) и перемешайте каждый тип карт отдельно. Поместите 1 случайную карту каждого типа выше планшета Мекатол-Рекса сторонами с двумя значениями победных очков (\*) вверх. Остальные карты целей верните в коробку.

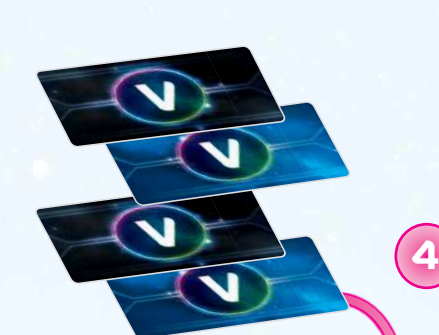

*Стопка карт этапа V сформирована и помещена под низ колоды.*

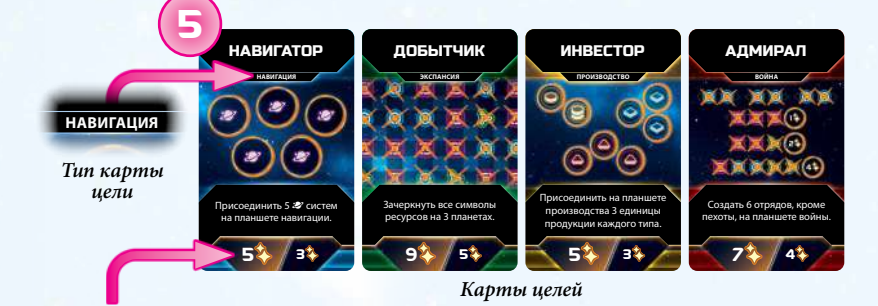

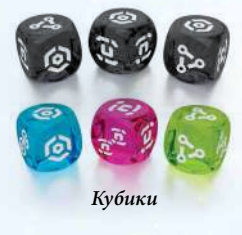

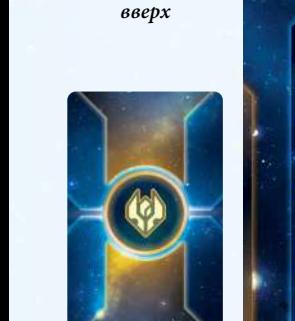

*Сторона с двумя значениями ПО* 

> *Колода реликвий*

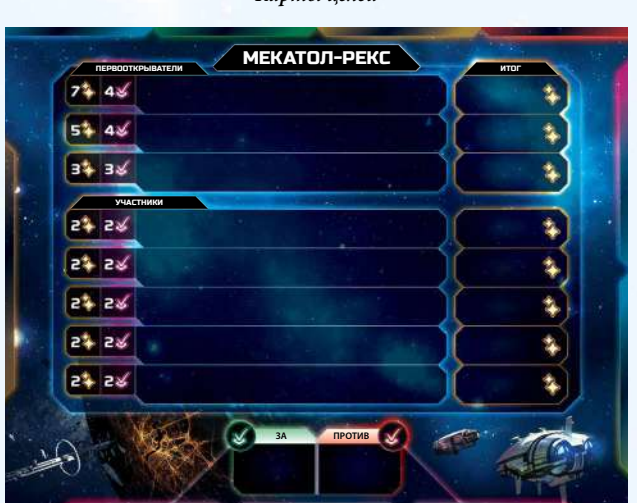

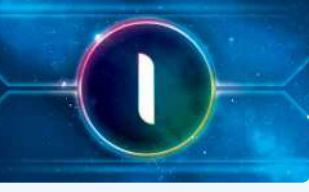

*Колода событий*

6. **Подготовьте остальные компоненты:** перемешайте колоду реликвий и поместите её и кубики рядом с планшетом Мекатол-Рекса. Раздайте всем игрокам по картепамятке и по маркеру.

*Маркер*

Дипломатический актив: немедленно подчеркните следующий символ «+1»/» на своём планшете производства. Фракционный актив: немедленно примените свою фракционную способность. Демографический актив: немедленно получите следующий актив на треке своего планшета экспансии. ۵ Актив-реликвия: немедленно возьмите на руку 1 карту реликвии. Приграничный актив: добавляет +1 к боевой силе во  $\sqrt{2}$ всех войнах с указанной соседней фракцией (отметьте +1 в ячейках боевой силы как напоминание).  $\widehat{\bullet}$ Актив-продукция: немедленно зачеркните следующий символ того же типа බැල в производственной схеме на планшете производства.

Advance the deployment line. Then, resolve a war and the set of  $\mathcal{A}$  $\overline{\phantom{a}}$  $\overline{\phantom{a}}$ *"Now, now, Unlenn," Evelyn smirked as she hailed the Viscount's heavy cruiser. "Looking to bring history to life, are we?" She gave the signal and*  Benthic's *the railguns whirred to life.*

Advance the deployment line. Then, resolve a war  $\overline{\phantom{a}}$  $\overline{\phantom{a}}$  $\overline{\phantom{a}}$ *"Now, now, Unlenn," Evelyn smirked as she hailed the Viscount's heavy cruiser. "Looking to bring history to life, are we?" She gave the signal and*  Benthic's *the railguns whirred to life.*

BORDER

BORDER

*Карта-памятка*

7. **Выберите председателя:** дайте карту председателя самому опытному игроку — он помогает вести игру, но не получает никаких преимуществ. Председатель начинает первый раунд, переворачивая верхнюю карту колоды событий.

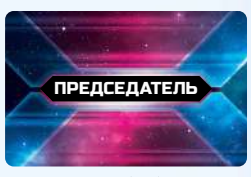

*Карта председателя*

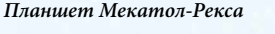

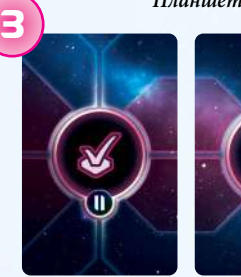

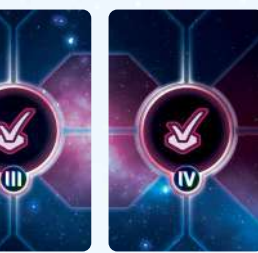

*Карты политики*

# ОСНОВНЫЕ ПОНЯТИЯ

### ПЛАНШЕТЫ ИГРОКОВ

Каждый планшет игрока отражает его прогресс на пути к галактическому трону. Каждый игрок сам решает, какой из своих планшетов развивать, что отражает общее направление его интересов в привлечении учёных-исследователей, воинствующих промышленников, дипломатических экспансионистов и многих других.

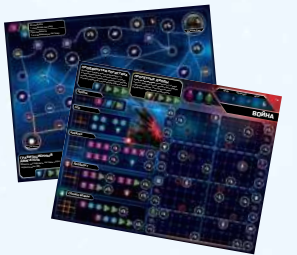

Вы можете победить в партии, сосредоточившись на одном-двух планшетах, либо можете эффективно вкладываться во все четыре. Новым игрокам, ещё не знакомым со всеми аспектами игры, рекомендуется в первую очередь развивать планшет навигации и экспансии.

Каждый планшет игрока принадлежит только ему; вы ни при каких обстоятельствах не можете ставить метки в планшетах других игроков.

## АКТИВЫ

Игроки ставят метки в своих планшетах, чтобы получить **АКТИВЫ** — символы, окружённые точками или штрихами. На каждом планшете есть разные способы их получения. Активы бывают нескольких видов, но вам следует обратить особое внимание на победные активы (\*), которые влияют на ваш итоговый результат в конце партии.

![](_page_5_Picture_8.jpeg)

*Победный актив*

Получив актив, обведите его:

![](_page_5_Picture_10.jpeg)

Активы, окружённые **точками**, имеют немедленный эффект, который вы должны применить сразу же при получении. Активы, окружённые **штрихами**, не разыгрываются сразу же, а остаются у вас до тех пор, пока вы не решите их потратить. Чтобы потратить актив, зачеркните его.

![](_page_5_Picture_12.jpeg)

Arinam *Игрок тратит актив.*

Полный список активов и их эффектов приведён на стр. 15.

### РЕСУРСЫ

Основной способ, с помощью которого вы можете поставить метку на своём планшете, — это потратить **РЕСУРСЫ**, которые бывают трёх видов: материалы  $\bar{x}$ , влияние  $\circ$  и исследование  $\triangleright$ . Игроки получают ресурсы с карт и кубиков, после чего тратят их на своих планшетах.

![](_page_5_Picture_17.jpeg)

На каждом планшете ресурсы используются по-разному, однако всегда соблюдаются два следующих правила:

**• Зачеркните соответствующий символ:** вы можете потратить ресурс, чтобы зачеркнуть на планшете символ такого же ресурса.

![](_page_5_Picture_23.jpeg)

*Потратьте 3 на планшете войны, чтобы построить крейсер.*

" **Используйте пояснения по символам:** на планшетах навигации и производства расположены пояснения по символам. Вы можете потратить ресурс, чтобы применить эффект, указанный рядом с символом этого ресурса в окне пояснений. В таких случаях не вычёркивайте символы ресурсов.

![](_page_5_Picture_26.jpeg)

*Потратьте 1 на планшете навигации, чтобы присоединить систему.*

Полные правила по отметкам на каждом планшете описаны далее.

![](_page_5_Picture_29.jpeg)

Hazardous Industrial

# ХОД ИГРЫ

Партия состоит из нескольких последовательных раундов. В начале каждого раунда председатель раскрывает верхнюю карту колоды событий, вслух зачитывает её текст, после чего игроки следуют указанным на этой карте инструкциям. Затем раскрытая карта сбрасывается рядом с колодой, и начинается новый раунд. Партия продолжается, пока игроки не разыграют карту события этапа V «Пустующий трон», которая и завершит партию.

Карты событий делятся на четыре типа: стратегические, военные, дипломатические и производственные. Правила для каждого из этих типов карт указаны далее.

![](_page_6_Figure_3.jpeg)

# МАРКЕРЫ НА СТОЛ

Все игроки одновременно ставят отметки на своих планшетах. Председатель ведёт игру и отслеживает, когда все игроки завершат свои действия с планшетами, чтобы партия могла продолжиться. Чтобы ему было проще, игроки могут закрывать свои маркеры колпачками и класть их перед собой, обозначая тем самым, что они готовы продолжать.

Если хотите, можете при выборе активного планшета класть свой маркер рядом с ним или на него в качестве напоминания.

#### КАРТЫ СТРАТЕГИЧЕСКИХ СОБЫТИЙ

Большинство карт в колоде событий — это стратегические события, дающие игрокам ресурсы, которые можно потратить, чтобы сделать отметки на планшете. При розыгрыше стратегической карты все игроки совместно выполняют следующие шаги: неского конце<br>и:

**1.** Выберите активный планшет и потратьте ресурсы, указанные **на карте:** каждый игрок выбирает один из своих четырёх планшетов, который становится **АКТИВНЫМ** до конца текущего раунда. Затем он тратит ресурсы с **карты события** и делает соответствующие пометки на активном планшете. a ickymcio

![](_page_6_Picture_10.jpeg)

*Ресурсы на карте стратегических событий*

- 2. **Председатель бросает кубики:** председатель бросает все шесть кубиков.
- **3.** Потратьте ресурсы с кубиков: каждый игрок тратит ресурсы, выпавшие на **чёрных кубиках**, чтобы сделать пометки на своём активном планшете. Если вы разблокировали какой-либо из цветных кубиков на активном планшете, то можете также потратить ресурсы, выпавшие на этом кубике (цветные кубики будут описаны на стр. 16).

![](_page_6_Picture_14.jpeg)

![](_page_6_Picture_15.jpeg)

*Потратьте на активном* 

*планшете. Потратьте на активном планшете, если разблокировали.*

7

Во время стратегических событий вы также можете потратить свои полученные активы, чтобы сделать соответствующие пометки на активном планшете. Вы можете тратить полученные активы с любого своего планшета.

Также необходимо учитывать следующие ограничения:

- " Вы **не можете** делать пометки на неактивных планшетах. Исключения: когда вы вычёркиваете потраченные активы или когда какой-либо игровой эффект предписывает ставить отметки на неактивном планшете.
- " Вы **не можете** смотреть в планшеты других игроков, пока не закончите ставить отметки в своём собственном активном планшете.

У каждого планшета свои правила относительно отметок, которые будут описаны ниже.

## ПЛАНШЕТ НАВИГАЦИИ

Планшет навигации позволяет вам исследовать галактику в поисках активов и маршрута до Мекатол-Рекса, бывшей столицы Лазакской империи. Расположенные здесь планетные активы (2) особенно важны, поскольку вы можете потратить их на планшете экспансии, чтобы разблокировать планеты или строить базы.

![](_page_7_Figure_2.jpeg)

.<br>Планшет навигации представляет собой сеть из **ГИПЕРЛИНИЙ**, которые соединяют **СИСТЕМЫ**, обозначенные малыми и большими кругами. Большинство систем имеют какой-либо актив, но некоторые из систем — пустые.

Тратя ресурсы, вы можете **исследовать** или **присоединять** системы. Система считается исследованной, когда вы провели к ней линию, а присоединённой — когда круг, обозначающий систему, обведён. В начале партии родная система каждого игрока уже присоединена к его цивилизации, а соседние системы исследованы, поскольку к ним уже ведут оранжевые линии.

![](_page_7_Picture_5.jpeg)

#### ИССЛЕДОВАНИЕ СИСТЕМЫ

Чтобы исследовать систему, потратьте указанный в пояснениях по символам ресурс: материал ( $\overline{\mathbf{c}}$ ) или исследование ( $\triangleright$ ). Затем проведите прямую линию поверх гиперлинии от уже исследованной системы к исследуемой.

![](_page_7_Picture_8.jpeg)

**2** *систему, соседнюю с* **◆** *системой.* Игрок тратит один  $\tilde{\mathbf{z}}$ , чтобы исследовать

Некоторые системы связаны через червоточины (@). Червоточины представляют собой короткие маршруты до отдалённых районов и редких активов. Однако прежде чем вы сможете исследовать системы через червоточины, вы должны сначала изучить технологию «Гравитационный двигатель» (технологии описаны на стр. 16).

.

![](_page_7_Picture_11.jpeg)

*Червоточина*

Чтобы исследовать системы через червоточины, вам необходимо провести прямую линию в червоточину, а затем выбрать любую другую червоточину на своём планшете и провести прямую линию из неё до соседней исследуемой системы.

![](_page_7_Picture_14.jpeg)

*Игрок тратит один <u>□</u>, чтобы исследовать систему с 2 ₹ через червоточину из системы с .*

#### ПРИСОЕДИНЕНИЕ СИСТЕМЫ

Чтобы присоединить исследованную систему, потратьте влияние () (как указано в пояснениях по символам на планшете навигации). Затем обведите эту систему. Вы получаете указанный в присоединённой системе актив (если есть).

![](_page_7_Picture_18.jpeg)

Игрок тратит один ®, чтобы присоединить  *исследованную им систему.*

Присоединение системы Мекатол-Рекса даёт дополнительные награды, особенно тем, кто сделает это раньше остальных. Система Мекады, эсесенно тем, нто еденкот ото раньше сотальным слетема и с<br>тол-Рекса описана в разделе «Планшет Мекатол-Рекса» на стр. 16.

# ПЛАНШЕТ ЭКСПАНСИИ

Каждый планшет экспансии даёт игрокам множество различных активов, увеличивающих эффективность других планшетов. Также этот планшет является основным способом увеличить население фракции, что может дать много победных очков.

![](_page_8_Picture_2.jpeg)

На планшете экспансии расположены несколько **ПЛАНЕТ**. В начале партии все эти планеты заблокированы и вы не можете их развивать. Чтобы разблокировать планету, потратьте полученный планетный актив (2) и зачеркните символ 2 рядом с названием планеты.

![](_page_8_Picture_4.jpeg)

*Игрок тратит один актив с планшета навигации,*  **чтобы разблокировать планету Аринам. Примерения С** You can explore through wormholes (). **Per Active:** Claim up to 2 explored small

Чтобы развивать разблокированную планету, потратьте ресурсы (с карты событий или кубиков) — за каждый потраченный ресурс зачеркните любой соответствующий ему символ на этой планете. Когда вы зачеркнёте все символы в одном ряду или столбце, вы получите актив, указанный рядом с этим рядом или столбцом.

Тар'манн

![](_page_8_Picture_7.jpeg)

**НАСЕЛЕНИЕ** *соответствующих символа и получает актив, Игрок тратит два , зачёркивает два поскольку он полностью закрыл этот ряд.*

отиваторы построить. Для постройки базы либо потратьте один планетный актив (2), либо потратьте ресурсы, чтобы зачеркнуть все соответствующие символы в ряду. После постройки базы обведите полученный актив справа.

![](_page_8_Picture_10.jpeg)

*Чтобы построить нижнюю базу, игрок может*  — пособ построить лижного сазу, аерок жожет<br> **1 потратить либо один 2 актив, либо ещё один ⊁ ресурс.** 

## ШКАЛА РЕСУРСОВ

В верхней части планшета экспансии расположена шкала ресурсов. У неё **нет какого-либо игрового эффекта**. Она нужна для помощи игроку в отслеживании количества ресурсов, потраченных им в раунде. В конце каждого раунда игрок стирает окировать планету Аринам.<br>Все пометки на этой шкале, чтобы подготовить её к следующему и на этой шкале, чтобы подготовить её к следующему раунду. Игрок может по желанию использовать эту шкалу независимо от того, какой планшет он выбрал активным.

![](_page_8_Picture_14.jpeg)

ПРОГРАММА САМОСТЬ НЕЙРОМОТИВАТОРЫ ЭКСПАНСИЯ О

**1 раз за активацию:** зачеркните 1 или на каждой разблокированной планете в ряду или столбце, где указан актив.

**1 раз за активацию:** зачеркните 1 или в ряду или столбце, где указан актив.

# ПЛАНШЕТ ПРОИЗВОДСТВА 1A

Планшет производства отражает инвестиции фракции в свою инфраструктуру и экономику. INDUSTRY

![](_page_9_Figure_2.jpeg)

На планшете производства расположена **производственная сетка** фракции. Тратя ресурсы, вы можете либо зачеркнуть ячейку сетки, либо присоединить (обвести) её. Вы не можете зачеркнуть и присоединить одну и ту же ячейку. В каждой сетке изначально уже есть одна зачёркнутая ячейка.

#### **Вы можете присоединить ячейку, только если она находится**

**рядом с зачёркнутой ячейкой**. В каждой ячейке есть актив. Присоединяя ячейку, вы получаете актив. Зачёркивая ячейку, вы теряете возможность получить актив, однако зачастую это необходимая инвестиция в будущее. Важно соблюдать баланс между зачёркиванием и присоединением ячеек.

![](_page_9_Figure_6.jpeg)

*Производственная сетка*

Как указано в пояснениях по символам планшета производства, **Сервения со сервена с** чтобы зачеркнуть ячейку, вам нужно потратить материалы ( $\overline{a}$ ). Затем зачеркните ячейку, находящуюся рядом с другой зачёркну**той или присоединённой** ячейкой (другими словами, рядом с ячейкой с любой отметкой). **ALGORITHM** 

Чтобы присоединить ячейку, вам нужно потратить влияние () a<del>nces a canonic componed and co</del><br>Hispance adjacent component component component component component component component component component component component component component component component component component рядом с **зачёркнутой** ячейкой.

![](_page_9_Picture_10.jpeg)

![](_page_9_Picture_11.jpeg)

*Игрок может зачеркнуть эти*  **PASS** *семь ячеек…*

*…но только пять из них он может присоединить.*

как указано в пояснениях по символам планшета производства, вы Как указано в пояснениях по символам планшета производства, вы также можете потратить особый актив ( $\blacktriangledown$  и  $\blacktriangledown$ ) как несколько  $\bm{\mathfrak{S}}$  или  $\bm{\mathfrak{S}}$ . Эти ресурсы тратятся по одному, однако между тратой этих ресурсов вы не можете тратить другие ресурсы или активы.

![](_page_9_Picture_15.jpeg)

В некоторых ячейках сетки указан пунктирный крест, а рядом расположен символ особого актива. Такие ячейки нельзя отметить по обычным правилам. Для зачёркивания такой ячейки вы должны по ооычным правилам. для зачеркивания такои ячеики вы доля<br>потратить указанный особый актив. Таким образом, вы можете получить быстрый доступ к удалённой части сетки либо получить доступ к ячейкам, отделённым от основной сетки.

![](_page_9_Picture_17.jpeg)

*Игрок может потратить один актив, чтобы зачеркнуть ячейку с пунктирным крестом.*

#### ПРОИЗВОДСТВЕННАЯ СХЕМА SCREPTA 1 unmarked space adjacent space adjacent space adjacent space adjacent space adjacent space adjacent s Claim 1 unmarked space adjacent IC I BENNA  $\mathbf{I}$

to any marked space.

Spend up to 4 .

to a scrapped space.

На производственном планшете также расположена производственная схема, которая отражает количество дипломатических ( $\overline{\mathbf{F}}$ ) активов и продукции  $(\triangle, \diamondsuit$  и  $\odot)$ , которыми обладает игрок. Её развитие также приносит победные очки. Claim 1 unmarked space adjacent

Scrap 1 unmarked space adjacent

INDUSTRY

![](_page_10_Picture_2.jpeg)

*Производственная схема*

**С помощью дипломатических активов вы можете получать голоса (** $\angle$ **)** во время дипломатических событий. Когда вы получаете новый **TRADE GOODS VOTES** дипломатический актив, независимо от того, на каком планшете он **Серватия в 1988** был получен, немедленно подчеркните самый левый неотмеченный символ «+1» в производственной схеме. Если вы подчеркнёте все символы «+1 $\blacklozenge$ » левее победного актива (\*), получите этот \* актив.

![](_page_10_Picture_5.jpeg)

*Когда игрок получает актив, он подчёркивает следующий символ «+1» в производственной схеме.*

С помощью продукции вы можете получить товарные активы (3) во время производственных событий. Продукция бывает трёх ти-<sup>∙вен-</sup> пов(**△, ◆ и ○**). Каждый актив определённого типа продукции даёт столько продукции, сколько в нём указано символов (один или два).

**Per Active:** Choose any space that contains

While active, you can consider a space space adjacent a space spaces and either scrap it.

Claim 1 unmarked space adjacent

**OBJECTIVE SHEET SUBTOTAL**

![](_page_10_Picture_8.jpeg)

*Один и два символа продукции каждого типа*

ного актива (\*), то получите этот \* актив. Если вы зачеркнули все **TRADE GOODS VOTES FAIL** от того, на каком планшете она была получена, **немедленно** зачеркните самый левый неотмеченный символ того же типа в схеме. Когда вы получаете продукцию какого-либо типа, независимо Если вы зачеркнули все символы продукции в строке левее победсимволы продукции в столбце над символом «+1», получите и подчеркните его.

![](_page_10_Picture_11.jpeg)

**INDUSTRY CHART** *Игрок получает одну и одну продукцию. Все символы продукции над вторым символом «+1*» *зачёркнуты, поэтому он получает и подчеркивает его.*

![](_page_10_Picture_13.jpeg)

# ПЛАНШЕТ ВОЙНЫ

Планшет войны отражает армию и боевой флот игрока, а также результаты его боевых столкновений с двумя **СОСЕДНИМИ** (т. е. сидящими слева и справа от него) игроками. Потратив ресурсы, игроки могут создавать и размещать отряды, чтобы наращивать свою боевую силу и получать трофеи в войнах.

are at least 2 non-infantry units deployed

![](_page_11_Figure_2.jpeg)

#### СОЗДАНИЕ ОТРЯДОВ

На планшете войны указаны различные типы отрядов. У каждого отряда есть стоимость, схема, а также возможный победный ( $\ddagger$ ) актив. Стоимость и победный актив одного отряда указаны вдоль горизонтальной полосы (т. е. один крейсер стоит три  $\overline{\bm{x}}$  и приносит 1 $\ddagger$ ).

![](_page_11_Figure_5.jpeg)

Чтобы **СОЗДАТЬ** отряд, потратьте ресурсы и зачеркните соответствующие символы в его стоимости. Вы можете тратить ресурсы и зачёркивать символы в любом порядке. Когда вы зачеркнёте последний символ в стоимости отряда, он считается созданным получите его победный  $(\mathbf{\hat{}})$  актив и разместите созданный отряд (подробнее об этом см. ниже). **Отряд пехоты** стоит единицу любого ресурса, и её возможное количество не ограничено. Все остальные же типы отрядов имеют ограничение по количеству одновременно находящихся на планшете.

Дредноуты и солнца войны недоступны с начала партии. Вы не можете начать создавать эти отряды, пока не потратите и не зачеркнёте особые активы ( или ••), указанные рядом с их названиями.

![](_page_11_Picture_8.jpeg)

#### РАЗМЕЩЕНИЕ ОТРЯДОВ

Созданные отряды размещаются на боевой сетке, которая разделена на восемь СЕКЦИЙ — по четыре слева и справа. Вы можете размещать отряды в левых секциях, чтобы использовать их против игрока слева от вас, или в правых секциях, чтобы использовать их против игрока справа от вас. Кроме того, можно размещать отряды так, что они будут и в левой, и в правой секции сразу.

WARFARE

Две нижние секции предназначены для первой карты военного события, две секции над ними — для второй карты военного события и т. д.

Нижняя линия сетки называется стартовой **ЛИНИЕЙ РАЗМЕ-ЩЕНИЯ** и указывает, где вы начинаете размещать свои отряды. Отряды размещаются по **ТОЧКАМ** сетки, некоторые из которых являются **точками активов**, а некоторые — точками **аномалии**.

![](_page_11_Picture_13.jpeg)

Чтобы **РАЗМЕСТИТЬ** отряд, нарисуйте его схему на боевой сетке, соблюдая следующие правила:

- Вы можете поворачивать и отражать схему отряда по своему усмотрению.
- Вся схема отряда должна быть выше линии размещения.
- над линией размещения либо рядом с другим отрядом. **ЦЕЛЬ ПЛАНШЕТ ИТОГ** Хотя бы часть схемы должна находиться в первом ряду точек
	- Схему нельзя разместить поверх точки аномалии или точки, занятой другим отрядом<mark>.</mark>
	- Если вы расположили отряд поверх точки актива, то получите (обведите) этот актив.
	- Отряды размещаются по линиям размещения по прямой. Нельзя размещать отряды по диагонали.
	- Отряды пехоты можно размещать поверх точки актива.

![](_page_11_Figure_22.jpeg)

*Игрок размещает ПСО сразу и в левой, и в правой секциях. Затем он размещает крейсер рядом с этой ПСО сразу в нижней и верхней секции, получая 1 актив.*

Во время войны каждая отмеченная точка увеличивает боевую силу. Войны происходят, когда председатель раскрывает карту военного события (описано далее).

### КАРТЫ ВОЕННЫХ СОБЫТИЙ

Карты военных событий отражают напряжение между фракциями галактики, перерастающее в открытую войну. Военное событие находится среди карт каждого этапа колоды событий, кроме первого. Когда председатель раскрывает такую карту, все игроки разыгрывают войну против **каждого из своих соседних игроков**. Победа в войне даёт вам ценные активы, а поражение лишает победных очков.

Ваша **БОЕВАЯ СИЛА** во время войны определяется исходя из количества отмеченных точек на вашем планшете войны. Каждая отмеченная точка (включая отмеченные точки активов) увеличивает на 1 вашу боевую силу в секции, где она расположена.

![](_page_12_Picture_3.jpeg)

**Per Active: Во время первого военного события боевая сила этого игрока против соседа** слева равна трём, а против соседа справа — четырём.

Боевая сила не переносится между верхними и нижними секциями от войны к войне, поэтому вам необходимо размещать отряды в каждой секции, чтобы поддерживать свой боевой потенциал. При этом отряд может быть размещён так, что некоторая его часть будет в нижней секции, а его продолжение — в верхней.

Чтобы разыграть карту военного события, каждый игрок выполняет следующее:

**Per Active:** Deploy 2 infantry. Each infantry

must be adjacent to another unit and can be deployed below the deployment line.

CRUISER

During each war, add 3 strength if there are at least 2 non-infantry units deployed entirely within that war's section.

FLEET LOGISTICS TRANSIT DIE LOGISTICS TRANSIT DIE LOGISTICS TRANSIT DIE LOGISTICS TRANSIT DIE LOGISTICS TRANSIT

- Поднимите линию размещения: проведите линию по следующей пунктирной горизонтальной линии боевой сетки. Теперь это новая линия размещения.
- **2.** Определите боевую силу против соседа слева: подсчитайте количество отмеченных точек в левой секции непосредственно под новой линией размещения. Затем прибавьте любые бонусы от других эффектов (например, от технологии «Продвинутая логистика») и запишите итоговое значение в ячейке слева от этой секции.
- **3.** Определите боевую силу против соседа справа: повторите все действия, описанные в шаге 2, но применительно к правой секции непосредственно под новой линией размещения.
- 4. **Сравните свою боевую силу с соседом слева:** каждый игрок сравнивает число в своей левой ячейке боевой силы с числом в правой ячейке боевой силы соседа слева. Если ваша боевая сила превышает боевую силу соседнего игрока, вы побеждаете в этой войне и обводите актив, расположенный над вашей левой ячейкой боевой силы. Если ваша боевая сила меньше боевой силы соседнего игрока, вы проигрываете в этой войне и обводите актив с отрицательными \*, расположенный под вашей левой ячейкой боевой силы. При равенстве показателей зачеркните оба актива (выше еда и ниже левой ячейки боевой силы); вы не победили, но и не проиграли в этой войне. entirely within that war's section.
	- 5. Сравните свою боевую силу с соседом справа: каждый игрок повторяет все действия, описанные в шаге 4, но сравнивает число в своей правой ячейке боевой силы с числом в левой ячейке боевой силы соседа справа.

Когда все игроки разыграли свои войны, начинается новый раунд.

#### ПРИМЕР ВОЙНЫ ep boñh **Per Active:** Deploy 2 infantry. Each infantry must be adjacent to another unit and can be deployed below the deployment line. must be adjacent to another unit and can be

.<br>Хаканские Эмираты разыгрывают свои первые войны против соседней фракции слева — титанов, а также соседней фракции  $\vert$  справа — арбореков.

1. Сперва хаканы поднимают свою линию размещения выше первой пары секций боевой сетки. Эти секции будут использоваться во время этого военного события. PDS

![](_page_12_Picture_16.jpeg)

2. В левой секции у хаканов шесть отмеченных точек, поэтому игрок пишет число «6» в левую ячейку своей боевой силы. Боевая сила хаканов в правой секции равна «2».

![](_page_12_Picture_18.jpeg)

3. Боевая сила хаканов 6 превышает боевую силу титанов 3, поэтому хаканы побеждают в этой войне. Они получают  $\bullet$  актив, обводя его символ над своей ячейкой боевой силы, а титаны получают актив  $-1$ .

![](_page_12_Picture_20.jpeg)

4. Боевая сила хаканов и арбореков равна, поэтому никто из них не побеждает и не проигрывает в войне. Каждый из них зачёркивает оба актива рядом со своими ячейками боевой силы.

![](_page_12_Picture_22.jpeg)

![](_page_12_Picture_23.jpeg)

**OBJECTIVE SHEET SUBTOTAL**

#### КАРТЫ ПРОИЗВОДСТВЕННЫХ СОБЫТИЙ **І ПРОИЗВОДСТЕ** unnus de netbe

INDUSTRY

ПРОИЗВОДСТВО

Карты производственных событий отражают получение каждой фракцией преимуществ от развития своей экономики. Всего в партии предусмотрено три производственных события (на этапах II, III, и IV).

Когда председатель раскрывает карту производственного события, все игроки получают товары. Каждый игрок обводит один товарный (3) актив на своём планшете производства за каждый подчёркнутый символ «+1» в своей производственной схеме. **TRADE INDUSTRY CONSIDERED**<br> **TRADE INDUSTRY CONSIDERED IN THE SUBSEX CONTRANS**<br> **IPERCEPTED ASSESSMENT CONSIDERED ASSESS**<br> **IPERCEPTED BOOK AND INDUSTRY CONSIDERED**<br> **IPERCEPTED BOOK AND ASSESSMENT CONSIDER A SUBSEX CONS** 

Когда все игроки закончат отмечать произведённые товары, начинается новый раунд.

![](_page_13_Figure_4.jpeg)

**OBJECTIVE SHEET SUBTOTAL** *«+1*»*, поэтому он получает два товара. На планшете производства игрока подчёркнуто два символа* 

#### $t = 1$  scrapped spaces for  $\frac{1}{2}$ КАРТЫ ДИПЛОМАТИЧЕСКИХ СОБЫТИИ

Карты дипломатических событий отражают заседание Галактического совета. Во время этих событий каждый игрок голосует по текущей повестке, надеясь повлиять на желаемый им исход. Всего в партии предусмотрено три дипломатических события (на этапах в также в также в также в также в также в также в II, III и IV).

to at least 3 scrapped spaces for free. Когда председатель раскрывает карту дипломатического события, INDUSTRY все игроки расширяют свои возможности по голосованию на заактиву-голосу  $(\blacktriangleright)$  на своём планшете производства за каждый подчёркнутый символ «+14» в своей производственной схеме. Первый символ «+1 $\vee$ » подчёркнут с начала партии, поэтому вы всегда получаете хотя бы один голос. седании Галактического совета. Каждый игрок обводит по одному

![](_page_13_Picture_9.jpeg)

![](_page_13_Picture_10.jpeg)

*На планшете производства игрока подчёркнуто два символа «+1*», *поэтому он получает два .*

**PASS**

**TRADE GOODS VOTES PASS** тия. У каждой карты политики есть два возможных решения — «за» После получения голосов председатель раскрывает карту политики того этапа, который указан в тексте карты дипломатического собыи «против». Игроки могут отдать свои голоса за одно любое решение или воздержаться от голосования.

Чтобы проголосовать по карте политики, нужно выполнить следующее:

Потратьте 3 или меньше.

- 1. Объявить текущую повестку: председатель зачитывает вслух текст раскрытой карты политики, и игроки могут обсудить исход каждого из двух вариантов голосования.
- 2. **Проголосовать:** каждый игрок берёт свой планшет производства и, **не показывая другим игрокам**, оставляет на нём отметку рядом со словом «за» или «против», после чего указывает в соседней ячейке, сколько голосов он тратит. Если вы решили воздержаться **ТОВАРЫ ГОЛОСА** от голосования, не указывайте ничего в ячейке для голосов. Нельзя тратить больше голосов, чем у вас есть.

to at least 3 scrapped spaces for free.

хотя бы с зачёркнутыми ячейками.

![](_page_13_Picture_16.jpeg)

- **3. Объявить о решении:** начиная с игрока, сидящего слева от председателя, и далее по часовой стрелке, каждый игрок показывает, как он проголосовал. Председатель подсчитывает на планшете Мекатол-Рекса общее число голосов, отданных игроками за каждое из решений.
- 4. Определить результат голосования: председатель объявляет, за какое из решений игроки отдали больше голосов, после чего все игроки применяют эффект этого решения. Если голоса распределились поровну, председатель бросает чёрный кубик. Если пределялись перевит, председатель оросает териал кусик: Есл<br>выпадает  $\bar{\mathbf{E}}$  — игроки применяют результат «за», если выпадет или — игроки применяют результат «против».  $\mathbf{A}$  under a space adjacent space adjacent space adjacent space adjacent space adjacent space adjacent space adjacent space  $\mathbf{A}$
- **Per Active:** Choose any space that contains полученному активу-голосу () за каждый отданный им голос. Claim 1 unmarked space adjacent to a scrapped space. Затем очистите ячейки для голосования на планшетах произ-**5. Потратить голоса:** каждый игрок зачёркивает по одному водства и планшете Мекатол-Рекса.

![](_page_13_Picture_20.jpeg)

*Этот игрок отдал три голоса, поэтому должен зачеркнуть три актива ().*

После того как все игроки зачеркнут отданные в голосовании голоса, начинается новый раунд.

![](_page_13_Picture_23.jpeg)

# ДОПОЛНИТЕЛЬНЫЕ ПРАВИЛА

В этом разделе описаны дополнительные правила, необходимые для игры.

# АКТИВЫ

Активы — это символы, окружённые точками или штрихом. Активы, лктивы — это символы, окруженные точками или штрихом. лктивы,<br>окружённые **точками**, имеют немедленный эффект, который игрок должен применить сразу же, когда он получает такой актив. Такие активы нельзя потратить, поэтому игрок их не зачёркивает. Тем не менее некоторые способности позволяют игроку потратить окружённый точками актив для дополнительных эффектов. **TRADE GOODS TRADE GOODS** to any marked space. Claim 1 unmarked space adjacent

Активы, окружённые **штрихом**, не имеют немедленных эффектов; они разыгрываются тогда, когда игрок решит потратить их во время **стратегического события**. Потратив актив, игрок зачёркивает его.

Ниже описаны эффекты каждого актива.

![](_page_14_Picture_6.jpeg)

**Победный актив:** приносит столько победных очков в конце партии, сколько в нём указано.

**Планетный актив:** можно потратить на активном планшете экспансии, чтобы **разблокировать планету**  или построить **базу**.

![](_page_14_Picture_9.jpeg)

**Товарный актив:** можно потратить во время **стратегического события**. Каждый такой актив даёт игроку **товар**, который он может потратить на своём активном планшете в качестве любого ресурса по своему выбору (, или ) Когда какой-либо эффект позволяет игроку **«свободно»** потратить товары, он не получает и не зачёркивает какие-либо товарные активы. Кроме того, каждые два непотраченных товарных актива в конце игры приносят 1 4.

![](_page_14_Picture_11.jpeg)

**Актив-голос:** можно потратить при голосовании за определённое решение по карте политики. Когда эффект позволяет игроку **«свободно»** потратить голоса, он не получает и не зачёркивает какие-либо активы. **Фракционный актив:** получив этот актив, немедленно **1 раз за активацию:** зачеркните 1 или на каждой разблокированной планете **1 раз за активацию:** зачеркните 1 неполученный актив на разблокированной ПРОГРАММА САМОСБОРКИ НЕЙРОМОТИВАТОРЫ ЭКСПАНСИЯ

![](_page_14_Picture_13.jpeg)

**Особый актив:** можно потратить на изучение **технологий**. Кроме того, эти активы можно потратить на планшете войны на разблокировку сильных отрядов (**дредноут** и **солнце войны**) либо на создание некоторых отрядов. Также некоторые особые активы можно потратить на планшете производства, как указано в его пояснениях по символам, либо на зачёркивание особых ячеек сетки производства.

![](_page_14_Picture_15.jpeg)

**Ресурсный актив:** можно потратить на разблокировку на активном планшете соответствующего цветного кубика, что позволит вам тратить ресурсы, выпавшие на этом кубике, пока этот планшет активен. Активный планшет, на котором вы разблокируете кубик, не обязан быть тем же, на котором вы тратите ресурсный актив.

![](_page_14_Picture_17.jpeg)

to a scrapped space. Spend up to 4 .

> **Актив-продукция:** когда игрок получает продукцию, он немедленно зачёркивает следующий символ того же типа в своей **производственной схеме**, начиная с крайнего левого символа. Заполняя ряды в схеме, игрок получает **Алерия** победные  $(\spadesuit)$  активы, а заполняя столбцы, он получит больше товаров (3) во время розыгрыша производственных событий.

![](_page_14_Picture_19.jpeg)

![](_page_14_Picture_20.jpeg)

**Дипломатический актив:** получив этот актив, немедленно подчеркните следующий символ «+1» на своём планшете производства, начиная с крайнего левого символа. Подчёркивая эти символы, вы можете получить победные (\*) активы, а также получать больше голосов () во время розыгрыша дипломатических событий.

![](_page_14_Picture_22.jpeg)

![](_page_14_Picture_23.jpeg)

**Демографический актив:** получив этот актив, немедленно получите следующий победный (\*) актив на треке населения (\*) своего планшета экспансии, начиная с нижнего.

![](_page_14_Picture_25.jpeg)

![](_page_14_Picture_26.jpeg)

примените свою фракционную **‡** способность.

![](_page_14_Picture_28.jpeg)

Актив-реликвия: получив этот актив на планшете навигации, немедленно возьмите на руку верхнюю карту колоды реликвий и запишите указанное на ней число победных очков (\*) в ячейку рядом с \* системой на планшете навигации.

![](_page_14_Picture_30.jpeg)

**Приграничный актив:** представляет собой переход к соседнему игроку и добавляет +1 к боевой силе **во всех**  на планшете производства, как указано в его и против к соседнему игроку и добавляет +1 к боевой силе **во всех**<br>пояснениях по символам, либо на зачёркивание **Войнах** с ним. Против какого именно соседнего игрока добавляется бонус, указано стрелкой в символе этого актива (т. е. верхний символ указывает, что этот актив добавляет +1 к боевой силе против соседа слева). Получив этот актив, напишите «+1» как напоминание в каждой ячейке боевой силы на соответствующей половине своей боевой сетки.

**POPULATION**

**Per Active:** Choose any space that contains

### ПЛАНШЕТ МЕКАТОЛ-РЕКСА

Мекатол-Рекс — это столица павшей Лазакской империи, а также место заседания Галактического совета. Когда вы присоединяете систему с Мекатол-Рексом на своём планшете навигации, запишите название своей фракции на планшете Мекатол-Рекса в самой верхней свободной строке и немедленно получите указанное рядом с ней количество голосов (У), обведя их на своём планшете производства. Затем запишите в пустую ячейку рядом с системой Мекатол-Рекса на своём планшете навигации количество победных очков (\*), полученных за занятую на планшете Мекатол-Рекса строку.

![](_page_15_Figure_2.jpeg)

*Арбореки вторыми присоединили систему с Мекатол-Рексом, поэтому они получают*<br>c Мекатол-Рексом, поэтому они получают *четыре голоса и пять победных очков.*

**TRADE GOODS** ЕСЛИ в течение одного раунда сразу несколько игроков присоединили систему с Мекатол-Рексом, они записывают названия своих фракций на планшете Мекатол-Рекса в любом порядке, однако каждый из них получает наибольшую награду среди занятых ими строк. Например, если два игрока одновременно вписали свои фракции на планшет Мекатол-Рекса и заняли 3 и 4-ю строки, каждый из них получит 3 победных очка и 3 голоса, указанных в 3-й строке.

## ТЕХНОЛОГИИ

На каждом планшете игрока указаны 2 технологии. Вы можете потратить ресурс  $\triangleright$ , чтобы зачеркнуть символы в технологиях активного планшета. Технология считается изученной, когда все её символы будут зачёркнуты. В качестве альтернативы вы можете изучить технологию быстрее, потратив на это указанный в ней **особый актив**.

![](_page_15_Figure_7.jpeg)

*Технологии планшета навигации*

В описании технологий указано, какой эффект они дают игроку после изучения. Если в описании технологии указано **«1 раз за активацию»**, то её эффект срабатывает только один раз за раунд, в котором планшет с этой технологией выбирается активным.

# ЦВЕТНЫЕ КУБИКИ

Цветные кубики отражают инвестиции фракций в определённые сферы развития их цивилизаций. На четырёх гранях каждого цветного кубика указан ресурс определённого типа, а на оставшихся двух гранях — по два ресурса того же типа.

Несмотря на то, что председатель бросает цветные кубики во время каждого стратегического события, вы не можете их использовать, пока не разблокируете их на активном планшете. Чтобы разблокировать цветной кубик, потратьте соответствующий ему **ресурсный актив**. Затем подчеркните символ этого кубика рядом с названием планшета. Пока этот планшет выбран в качестве активного, вы планшета. Пока этот планшет выбран в качестве активного, вы иланшета. Пока этот иланшет выоран в качестве активного, вы<br>можете тратить ресурсы, выпавшие на этом кубике (даже в раунде, в котором вы его только разблокировали).

![](_page_15_Picture_13.jpeg)

*Трата ресурсного актива на планшете производства и разблокировка красного () кубика на планшете экспансии*

# КАРТЫ ФРАКЦИЙ

Каждый игрок берёт на себя управление одной из фракций мира игры *«Сумерки империи»*, которые здесь представлены отдельными картами фракций. Каждая такая карта **Мекатол-Рекс** имеет полезные способности, которые дают вам преимущество в одном или нескольких аспектах игры.

![](_page_15_Picture_17.jpeg)

Первая способность каждой фракции доступна прямо с начала партии. Вторая способность применяется каждый раз, когда **Home** вы получаете фракционный (1) актив.

# КАРТЫ РЕЛИКВИЙ **INDUSTRY CHART**

Карты реликвий дают вам полезные одноразовые эффекты, а также приносят победные очки. Когда вы присоединяете систему с активом-реликвией (\*) на планшете навигации, возьмите карту реликвии и запишите указанные на ней победные очки в пустую ячейку рядом с системой.

![](_page_15_Picture_21.jpeg)

![](_page_15_Picture_22.jpeg)

,<br>поэтому он записывает «4» рядом с присоединённой системой. *Игрок берёт карту реликвии, приносящую четыре победных очка,* 

 $\rm E$ сли эффект карты реликвии не подразумевает её немедленный ект они дают игроку розыгрыш, оставьте эту карту у себя в игровой зоне (не показывая .<br>другим игрокам), пока не решите её разыграть. После розыгрыша карты реликвии поместите её лицевой стороной вверх рядом со своей картой фракции.

to any marked space.

to a scrapped space. Spend up to 4 . Spend up to 3 .

# ЦЕЛИ

—–<br>Цели позволяют игрокам получить дополнительные победные очки. Больше всего победных очков цели принесут игроку, который их выполнит первым.

Каждая цель относится к одному из четырёх планшетов игроков. Когда вы выполняете указанное на карте цели условие, объявите об этом остальным игрокам и запишите число полученных победных очков () в ячейке **«цель»** соответствующего планшета.

На каждой цели указано два числа победных очков. Игрок, первым выполнивший условие цели, получает наибольшее число победных очков из указанных. Остальные игроки при выполнении этой же цели получат меньшее число победных очков. Когда любой игрок впервые за партию выполняет цель, он переворачивает карту этой цели как напоминание, что её наибольшее число победных очков более недоступно.

Если в ходе одного раунда сразу несколько игроков первыми выполняют цель, то они оба получают наибольшее число победных очков.

![](_page_16_Picture_5.jpeg)

*Игрок первым выполняет цель «Меркантилист» и записывает «7» на своём планшете навигации, после чего переворачивает карту этой цели.*  $\mu$ 

![](_page_16_Figure_7.jpeg)

НАВИГАЦИЯ

#### ПОБЕДА **Родная система**

ОБЪЕДИНЁННАЯ ЭКОНОМИКА

Партия завершается после того, как игроки разыгрывают карту события этапа V «Пустующий трон». После этого игроки подсчитывают победные очки на своих планшетах.

Выберите любой из своих планшетов и сложите все значения полученных на нём победных активов (\*), после чего запишите итоговое значение в ячейке «планшет». Затем, если вы в течение партии выполнили цель этого планшета, добавьте к значению в ячейке «планшет» значение в ячейке «цель» и запишите результат в ячейку «итог». Повторите эти вычисления для каждого планшета.

![](_page_16_Picture_11.jpeg)

![](_page_16_Picture_12.jpeg)

*Игрок подсчитывает очки, полученные им на планшете навигации. Он набрал 19 победных очков (). Также в течение партии он выполнил цель планшета навигации, за что получил 9 очков, поэтому всего с данного планшета он получил 28 очков.*

**Важно:** на планшете производства вы дополнительно получаете одно победное очко за каждые два непотраченных товара (.).

Затем сложите все полученные результаты со всех своих планшетов, чтобы определить итоговый результат, который председатель записывает на планшете Мекатол-Рекса рядом с названием вашей фракции. Если вашей фракции нет на планшете Мекатол-Рекса в конце партии, председатель записывает её туда, однако в этом случае вы **не получаете награду** за занятую строку.

Игрок, набравший больше всех очков, побеждает и становится новым правителем галактики!

Ничья разрешается в пользу претендента, у которого осталось больше полученных активов-голосов. Если ничья сохраняется, то эти претенденты объединяются в коалицию и все они считаются победителями.

# ПРАВИЛА ИГРЫ ДЛЯ ОДНОГО И ДВУХ ИГРОКОВ

В игру *«Сумерки империи: Летопись галактики»* можно играть одному или вдвоём. В этом случае вступают в действие дополнительные правила, симулирующие наличие в игре ещё одной дополнительной фракции, которая управляется ИИ.

Дополнительная фракция представлена обратной стороной планшета Мекатол-Рекса (см. ниже). Здесь расположены шесть треков, каждый из которых относится к определённому результату броска пветного кубика.  $\bar{E}$  и  $\hat{Q}$  треки определяют боевую силу и голоса дополнительной фракции. Остальные четыре трека — это **ТРЕКИ ПРОГРЕССА**, которые отражают выполнение дополнительной фракцией целей и присоединения системы Мекатол-Рекса. По ходу партии дополнительная фракция будет продвигаться по данным трекам в зависимости от результатов броска цветных кубиков.

Для партии в одиночку или вдвоём используйте правила из нижеуказанных разделов. Все предыдущие правила игры по-прежнему действуют, за исключением изменений в подготовке к партии и розыгрыше карт дипломатических событий.

*Треки прогресса Боевая сила Голоса*

![](_page_16_Picture_23.jpeg)

#### ПОДГОТОВКА К ПАРТИИ

Подготовьте компоненты к партии по обычным правилам, но со следующими изменениями:

- " **Подготовьте планшет Мекатол-Рекса:** поместите планшет Мекатол-Рекса стороной с дополнительной фракцией вверх. Перемешайте отдельно карты политики каждого этапа и поместите колоды каждого этапа ниже планшета Мекатол-Рекса (вместо того чтобы поместить только по одной карте из каждой колоды).
- " **Определите соседние фракции (только для партии вдвоём):** председатель бросает один чёрный кубик. Если выпал  $\bar{x}$ , то второй игрок становится для него соседней фракцией справа. Если выпал или результат, то второй игрок становится для председателя соседней фракцией слева.
- Подготовьте колоду событий: перед созданием колоды событий Во время военного события боев уберите в коробку карту «Восходящая империя» и одну случайную карту этапа V с чёрной рубашкой.
- " **Выберите уровень сложности:** выберите, насколько сложно вам будет играть против дополнительной фракции.
	- **◆ Лёгкий:** никаких изменений.
	- # **Средний:** зачеркните самый левый символ каждого **трека прогресса**. Зачеркните самый левый неотмеченный символ в разделах этапа II и III  $\bar{x}$  трека боевой силы.
	- **◆ Сложный:** зачеркните два самых левых символа каждого **трека прогресса**. Зачеркните самый левый неотмеченный символ в разделах этапа II и III  $\bar{\textbf{c}}$  трека боевой силы и  $\odot$  (голосов).

#### КАРТЫ СТРАТЕГИЧЕСКИХ МЕ СОБЫТИЙ

После броска кубиков при розыгрыше карты стратегического события председатель отмечает прогресс дополнительной фракции на планшете Мекатол-Рекса. Он зачёркивает самые левые из неотмеченных символов, соответствующие значениям, выпавшим **на цветных кубиках.**

![](_page_17_Picture_11.jpeg)

*На зелёном кубике выпал результат , поэтому председатель зачёркивает следующий неотмеченный символ на шкале экспансии.*

#### ТРЕКИ ПРОГРЕССА

На треках прогресса расположены ключевые точки (например, определённая цель). Когда все символы слева от ключевой точки будут зачёркнуты, дополнительная фракция сразу же получает **ПРОИЗВОДСТВО** соответствующее преимущество.

![](_page_17_Picture_15.jpeg)

*Дополнительная фракция выполняет карту цели экспансия.*

Если ключевая точка — это **цель**, то дополнительная фракция выполняет её и председатель переворачивает карту этой цели (если она ещё не перевёрнута). Если ключевая точка — это Мекатол-Рекс,

то председатель записывает **«дополнительная фракция»** в самую верхнюю свободную строку на планшете Мекатол-Рекса. Дополнительная фракция не получает награду за выполнение целей, но может помешать игрокам получить наибольшее число очков от выполнения целей первыми. Если вы выполняете цель в том же **раунде**, что и дополнительная фракция, то получите награду по обычным правилам для тех случаев, когда несколько игроков одновременно выполняют цель.

Если все символы в одном треке прогресса зачёркнуты и дополнительная фракция снова получает такой символ, то для ИИ он равнозначен символу, указанному в конце этого трека.

![](_page_17_Picture_20.jpeg)

#### КАРТЫ ВОЕННЫХ СОБЫТІ **INDUSTRY**

Во время военного события боевая сила дополнительной фракции используется для каждой войны, где у игрока нет соседней фракции. Для партии в одиночку это значит, что боевая сила дополнительной фракции используется для **обеих войн**.

Боевая сила дополнительной фракции равна значению выше самого и подвижности.<br>Правого зачёркнутого символа на фрагменте Э, трека, относящегося правого зачёркнутого символа на фрагменте  $\bar{x}$  трека, относящегося к текущему этапу (т. е. для войны на этапе II используйте фрагмент **EXPANSION** трека этапа II).

Во время розыгрыша карты военного события прочертите линию через все неотмеченные  $\bar{\mathbf{E}}$  символы трека боевой силы текущего этапа. Это аналогично поднятию линии размещения для дополнительной фракции.

![](_page_17_Picture_25.jpeg)

*Для обеих войн этапа II боевая сила дополнительной фракции равна пяти.*

#### КАРТЫ ДИПЛОМАТИЧЕСКИХ СОБЫТИЙ

При розыгрыше карты дипломатического события игроки получают голоса по обычным правилам. Однако обычный процесс голосования по карте политики меняется и разыгрывается следующим образом:

- **1. Взять первую карту политики:** председатель берёт верхнюю карту политики из колоды текущего этапа и **подкладывает её**  лод свою карту председателя лицевой стороной вверх так, **чтобы виднелось лишь её решение «за»**.
- 2. **Взять вторую карту политики:** председатель берёт верхние карты политики из колоды текущего этапа, пока не вытянет подходящую вторую карту. Если на первой карте политики есть символ со звездой рядом со словом «за», то на второй карте **не должно быть** такого символа, и наоборот. **Председатель подкладывает вторую карту политики под свою карту председателя лицевой стороной вверх так, чтобы виднелось лишь её решение «против».**

![](_page_18_Picture_0.jpeg)

ДЕМОГРАФИЧЕСКАЯ СТОРОСТЬ

**ПРОТИВ** на кубике результата: — ноль, — один и — два. все неотмеченные  $\circledast$  символы трека голосов текущего этапа и бросает один чёрный кубик. Дополнительная фракция отдаёт свои голоса в количестве, равном числу выше самого правого зачёркну-3. **Отдать голоса:** игроки отдают свои голоса, однако они не отмечают «за» или «против». Затем председатель проводит линию через того символа  $\mathfrak G$  на треке голосов, относящегося к текущему этапу, плюс дополнительные голоса в зависимости от выпавшего

![](_page_18_Picture_2.jpeg)

*Во время дипломатического события этапа II дополнительная фракция тратит три голоса: один с трека и два от результата броска кубика.*

- 4. **Определить результат голосования:** каждый игрок, который отдал больше голосов, чем дополнительная фракция, разыгрывает решение, отмеченное символом звезды (положительное решение). Каждый игрок, который **не** отдал больше голосов, чем дополнительная фракция, разыгрывает решение **без** символа звезды (отрицательное решение). Все решения разыгрываются отдельно друг от друга и не распространяются на других игроков.
- 5. **Потратить голоса:** как и по обычным правилам, каждый игрок зачёркивает по одному активу-голосу (У) за каждый отданный им голос.

### ПОБЕДА

Игрок, набравший больше всех очков, побеждает в игре, если его ранг окажется выше, чем **«проигрыш»** для выбранного уровня сложности в соответствии с таблицей ниже.

#### РАНГ ИГРЫ

![](_page_18_Picture_491.jpeg)

Затерялся в Тёмных веках Заметка в галактической истории Многообещающая область Галактическая цивилизация — 100 100 Восходящий авторитет

*Примечание:* при прочих равных, если сомневаетесь, как должна поступить дополнительная фракция, то выбирайте тот вариант, который будет хуже для вас в данной игровой ситуации.

### СОЗДАТЕЛИ ИГРЫ

АВТОР ИГРЫ: Джеймс Книффен ДОПОЛНИТЕЛЬНАЯ РАЗРАБОТКА: Филип Д. Генри ПРОДЮСЕР: Джейсон Уолден

ХУДОЖЕСТВЕННЫЙ ТЕКСТ: Дэйн Белтрами и Дэниел Ловат Кларк

ТЕХНИЧЕСКИЙ РЕДАКТОР: Адам Бейкер

МЕНЕДЖЕР РАЗРАБОТКИ: Крис Вайндбреннер-Пало СЮЖЕТ: Катрина Острандер

ДИЗАЙНЕРЫ: Кристофер Хош, при участии Майкла Силсби и Лоуренса Смита

МЕНЕДЖЕР ПО ДИЗАЙНУ: Мерседес Опхайм

ИЛЛЮСТРАЦИИ: Андерс Файнер, Томаш Йедрушек, Алекс Ким и Стивен Сомерс

АРТ-ДИРЕКТОР: Джефф Ли Джонсон

УПРАВЛЯЮЩИЙ АРТ-ДИРЕКТОР: Тони Брэдт

МЕНЕДЖЕРЫ ПРОИЗВОДСТВА: Джастин Энджер и Остин Литцлер КРЕАТИВНЫЙ ДИРЕКТОР: Брайан Шомбург

СТАРШИЙ МЕНЕДЖЕР ПРОЕКТА: Джон Франц-Вихлац

ИСПОЛНИТЕЛЬНЫЙ РАЗРАБОТЧИК: Нейт Френч

РУКОВОДИТЕЛЬ СТУДИИ: Крис Гербер

© 2023 Fantasy Flight Games. Fantasy Flight Games, *Twilight Imperium*, and the FFG logo are ® of Fantasy Flight Games. Fantasy Flight Games is located at 1995 West County Road B2, Roseville, Minnesota, 55113, USA, 651-639-1905.

#### РУССКОЕ ИЗДАНИЕ: **OOO «MUP XO66U»**

ОБЩЕЕ РУКОВОДСТВО: Михаил Акулов РУКОВОДСТВО ПРОИЗВОДСТВОМ: Иван Попов ДИРЕКТОР ИЗДАТЕЛЬСКОГО ДЕПАРТАМЕНТА:

Александр Киселев

ГЛАВНЫЙ РЕДАКТОР: Валентин Матюша

ВЫПУСКАЮЩИЙ РЕДАКТОР: Павел Коврижкин

ПЕРЕВОДЧИК: Кирилл Войнов

ГЛАВНЫЙ ДИЗАЙНЕР-ВЕРСТАЛЬЩИК: Иван Суховей

ДИЗАЙНЕР-ВЕРСТАЛЬЩИК: Екатерина Лыскова

КОРРЕКТОР: Ольга Португалова

ЛИЦЕНЗИОННЫЙ МЕНЕДЖЕР: Александр Ильин

Если вы придумали настольную игру и желаете, чтобы она была издана, пишите на newgame@hobbyworld.ru

Особая благодарность выражается Илье Карпинскому.

Перепечатка и публикация правил, компонентов и иллюстраций игры без разрешения правообладателя запрещены.

© 2023 ООО «Мир Хобби». Все права защищены.

Версия правил 1.0

![](_page_18_Picture_43.jpeg)

# УТОЧНЕНИЯ

В этом разделе находятся ответы на вопросы, которые могут у вас возникнуть по ходу партии.

#### АКТИВЫ

- " Активы, окружённые штрихами, можно потратить сразу же при получении.
- $\leftrightarrow$  Количество голосов  $(\angle)$  и товаров  $(\triangle)$  ограничено количеством этих активов на планшете производства.

#### ДИПЛОМАТИЧЕСКИЕ СОБЫТИЯ

\* Если в решении необходимо, чтобы игрок, «отдавший наибольшее число голосов, сделал выбор», но таких игроков несколько, каждый из них бросает чёрный кубик, пока только один из них не выбросит результат  $\mathfrak{G}$ . Именно этот игрок и делает выбор.

#### ЗАКРЫТАЯ ИНФОРМАЦИЯ

- Пока находящаяся у вас карта реликвии не разыграна, не показывайте её текст другим игрокам.
- " Игроки могут всегда смотреть на планшеты других игроков, кроме тех ситуаций, когда они делают пометки в собственных планшетах. Другими словами, игроки могут смотреть на планшеты других игроков только после того, как все сделали свои пометки и положили маркеры на стол.
- Вы можете дождаться окончания текущего этапа раунда и только после этого объявить о выполнении цели или о присоединении системы Мекатол-Рекса. В этом случае вы не будете влиять на то, как другие игроки тратят свои ресурсы.
	- # Если вы забудете объявить о выполнении цели или о присоединении системы Мекатол-Рекса, вы можете сделать это позже. Однако в данном случае считается, что вы сделали это именно в момент объявления.

#### ПЛАНШЕТ ВОЙНЫ

- " Некоторые способности позволяют вам отмечать точки аномалий. Отмеченные аномалии увеличивают боевую силу своей секции по аналогии с остальными точками.
- " Карта военного события начинает две войны (одну с соседней фракцией слева, другую с соседней фракцией справа). Вы можете применить эффект, применяемый во время/после войны, для каждой из этих войн.
- После определения итоговой боевой силы вы больше не можете её изменить, если иное прямо не указано в описании какой-либо способности.
- Вы можете оплатить создание отрядов частично и завершить создание в последующих раундах. Вы даже можете частично создавать несколько отрядов одного типа. (Не путать с размещением на боевой сетке.)
- " Если эффект карты предписывает вам разместить отряд, то вы пропускаете процесс его создания. Также он не учитывается в лимите отрядов этого типа, и вам не нужно предварительно разблокировать возможность его создания.
- Размещаемые отряды должны полностью находиться в пределах боевой сетки.
- Если вы не можете разместить отряд в момент его создания, он всё равно считается созданным и вы получаете положенный за него \* актив.
- Когда способность даёт вам дополнительную боевую силу для последующих войн, вы записываете «+1» в соответствующую ячейку боевой силы в качестве напоминания. Если же в этой ячейке уже записан какой-то бонус, он увеличивается (т. е. «+1» становится «+2»).
- В конце партии может сложиться ситуация, при которой итоговое значение победных очков на планшете войны будет отрицательным.

#### ПЛАНШЕТ НАВИГАЦИИ

- Вы можете исследовать системы, начиная от других неприсоединенных, но исследованных систем.
- " Если эффект предписал вам зачеркнуть систему до того, как вы её присоединили, вы больше не можете её присоединить.
- Вы не можете исследовать системы через одну червоточину более одного раза.

#### ПЛАНШЕТ ПРОИЗВОДСТВА

Гексы в производственной сетке, в которых нет ни активов, ни пунктирных крестов, не считаются ячейками, и их нельзя ни зачеркнуть, ни присоединить.

#### ПЛАНШЕТ ЭКСПАНСИИ

- Если эффект карты предписывает вам построить базу, вы можете зачеркнуть любую из её стоимостей.
- Эффект «Нейромотиваторов» применяется к строке или столбцу, в которых есть актив, даже если этот актив уже зачёркнут.

#### РЕСУРСЫ

Вы обязаны тратить полученные ресурсы.

#### СПОСОБНОСТИ/ЭФФЕКТЫ

- Если эффект карты противоречит тексту правил, приоритет остаётся за эффектом карты.
- " Эффекты карты, в описании которых используется слово «может», не являются обязательными.
- Применяя эффект карты, необходимо применить его в максимально полном объёме.
- Способность, которая применяется, когда планшет «становится активным», необходимо применить до траты любых ресурсов и активов.
- Способность, воздействующая на «любую» цель (планшет, ячейку и т. д.), обходит любые стандартные ограничения на выбор этой цели. Также она влияет только на одну цель (если в описании прямо не указано иное). Например, для способности «потратьте 3 © на любом планшете» требуется потратить все три © на одном и том же планшете, однако сам этот планшет необязательно должен быть активным.

#### ТЕХНОЛОГИИ

- Вы можете использовать технологию в том же раунде, в котором изучили её.
- " Если эффект карты позволяет вам изучить технологию, вы можете зачеркнуть любую стоимость изучения этой технологии.